# ITOOLS CADASTRAL PROCESSING SYSTEM

Landsoft Sdn Bhd

Mr. Yap & Ms. Kayvie

#### **ITOOLS INTRODUCTION**

- iTooLS can be considered as Data Conversion Tools, which is convert the Hardcopy FieldBook in to Digital Form.
  - Data Key in for Field Data (measured Line), PO Lines
  - With graphic
- iTooLS also used to process the Field Data,
  - Definition of Coordinate, Traverse, Lot, Missing Line
  - Computation of Traverse/Lot Misclose, Missing Line, PO & New Comparison, Datum & Refixation.
- iTooLS will be able to generate the ASCII files as per Jupem required format.

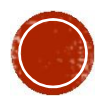

### WHY USING ITOOLS

- iTooLS can convert all the RAW data in conventional method to digital form
- User Friendly, easy understanding and faster to key in as our data entry form design is similar to the conventional Field Book.
- Linked Graphic display
- All the computation will be done by iTooLS, no more manual calculation
- Easier checking with reports.

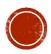

### REQUIREMENT

- Compatibility with Window 7 or above
- 32/64 bit OS
- Installation on Desktop PC or Note Book
- Microsoft Office (optional for reporting)
- PDF Reader (optional for reporting)

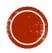

## ITOOLS FEATURES

- 1. Job Information Entry
- 2. Data Entry
  - Sun Observation (If any)
  - Field data
    - DFT
    - Datum
    - Traverse / Online Point / Offset Details
    - Check Angle & Distance
    - Bearing Close
    - Close Statement
  - PO Line
  - Precomp Area (if do not have PU ASCII Return from J2u)
- 3. Data Editing

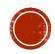

4. C or M Correction

#### 5. Definition

- Coordinate
- Traverse
- Lot
- Direct Line (Missing Line)
- Connection Line (If any)

#### 6. Computation

- Traverse
- Direct Line
- Lot
- Coordinate
- Area Comparison

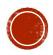

- 7. Baseline & Refixation
  - PO & New Comparison
  - PO Adjustment & Refixation
- 8. Bookkeeping
  - Date Time of Observation Record
  - Sequence of Observation Record
- 9. Import & Export
  - Import PU ASCII (Precomp ASCII) for Area Comparison
  - Export 16 ASCII file (Compliant with DIGITAL ASCII files by Jupem)
  - Export DXF File (Sketch)

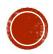

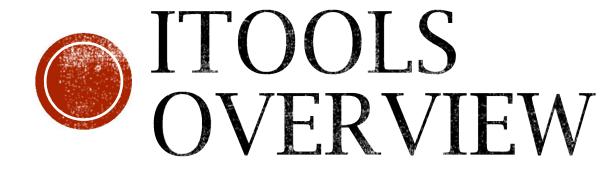

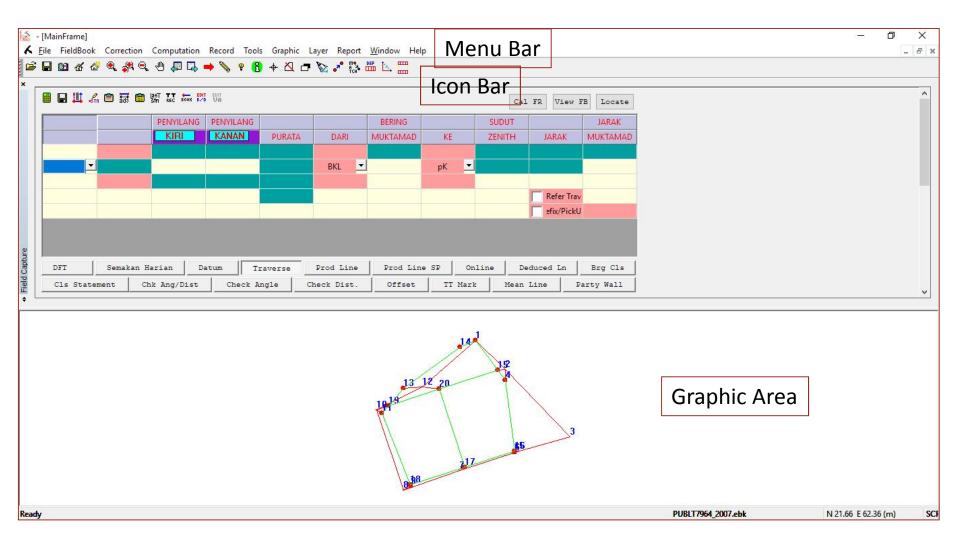

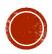

## JOB INFORMAT This information will be generated in file \*.FAH

| JOB INFORMAT            | FION                  |                                        | JOB INFORMATION            |
|-------------------------|-----------------------|----------------------------------------|----------------------------|
| Page 1 Page 2           | 2 Date Remarks        |                                        | Page 1 Page 2 Date Remarks |
| Negeri :                | TERENGGANU            | 211                                    | Survey Date                |
| Daerah :                | KUALA TERENGGANU      | 04                                     |                            |
| Bdr/Mukim :             | (M)BELARA             | JOB INFORMATION                        | Start Date                 |
| Seksyen :<br>No. Buku : | 000                   | Page 1 Page 2 Date Remarks             | 106/2007                   |
|                         |                       | No Fail Ukur: PUBLT V 7964_2007        | End Date                   |
|                         | Save Clear            | No Lot :                               | 16/06/2007                 |
|                         | Import from SKL *.job | Jenis Kerja<br>Ukur : PECAHAN BAHAGIAN | 5                          |
|                         |                       | Diukur Oleh : ADAM ROSLI               |                            |
|                         |                       | Kad 861224035211<br>Pengenalan :       | Save                       |
|                         |                       | Kelas Ukur : CLASS 1                   |                            |
|                         |                       | Unit Ukuran : Meter                    |                            |
|                         |                       | Alatan Ukur : TOPCON 🔽 ES_SERIES 😪     |                            |
|                         |                       | TotalStn S/N: 123456                   |                            |
|                         |                       | GPSInst S/N:                           |                            |
|                         |                       | GPSAnt S/N:                            |                            |
| <u></u>                 | OK Cano               | Measurement Mode                       | OK Cancel Apply            |
|                         |                       | ⊙ Online ◯ Offline Save ⊂Cl            | ar                         |
|                         |                       |                                        |                            |
|                         |                       |                                        |                            |
|                         |                       | OK Cancel                              | Apply                      |

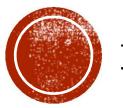

# DATA ENTRY & PROCESSING

#### SUN OBSERVATION RECORD IN FIELD BOOK (CONVENTIONAL METHOD)

| Pe           | enilik_     |                  |          |       |                     |            | t                | fari_2    | ABT    | <u>'u</u>                      | Farikh <u>IG</u> Bu                           | an       |          | 6                | T       | ahun Z   | 007   |
|--------------|-------------|------------------|----------|-------|---------------------|------------|------------------|-----------|--------|--------------------------------|-----------------------------------------------|----------|----------|------------------|---------|----------|-------|
| Si           | esen        | 2 Cpkt           | ) T.R.   | (BKL  | ) в.к               |            |                  | 1s. 1     | T      | iodolait (                     | jenis)                                        |          | I Ba     | h. Aras          | Ufuk -  |          |       |
| Fo           | sinimiula   | Kosai            | n AZIMUT | - Kos | P Sain<br>los gl Ko | s oc       |                  |           |        | P                              | 'embetulan Aras - 🛔 (a                        | CR- #51  | ) tenjer | oc               |         |          |       |
| Waktu        |             |                  |          | Ufuk  |                     | Gelem      |                  | Pugak     |        |                                | Bila waktu jam tang                           | in tidak | dalam    | w.u12            | + W.T.K | - G. Bu  | jur - |
| 1 N          | P.KI        | T.R.             | 314      | 20    | 10                  | Ki Ka      | •                | -         | -      |                                | lingkongan 3 minit<br>piawai Hitung waktu     |          | waktu    | W.T.K            | +       |          |       |
| 8.30         |             | e+               | 67       | 15    | 22                  |            | 69               | 20        | 59     |                                |                                               | 1        | m        | G. Bujur         | -       | 1        |       |
| · 31         |             | Ø                | 66       | 40    | 06                  |            | 68               | \$2       | 50     | (Inten ()                      | T.G. Bujur Origin                             |          |          | E                | -       |          |       |
| .32          | P.Ka        | -Þ               | 246      | 40    | 36                  |            | 291              | 24        | 09     | TIM                            | Selisih Waktu                                 |          |          | WU peni          |         |          | -     |
| .33          |             | a                | 247      | 19    | 24                  |            | 291              | 39        | 09     |                                | T.G. Builur stn                               |          |          | Sela<br>WU penil | +       |          |       |
| Deter u      | 5           | T.R.             | 134      | 20    | 10                  |            |                  |           |        |                                | 1.4 0401 11                                   | P        | endikan  |                  |         | milikan  | 0     |
| 1 m          | -           | -                |          |       | 10                  |            |                  | -         | -      |                                | Sudutistiwa pada                              |          | 19       | 1.               | 23      |          |       |
| 8.32         |             |                  |          |       |                     |            | 21               | 16        | 07     | Purata<br>Tiniah               | (O) jam U.T. U/2<br>Selasih 3                 | 63       | 15       | 36               | -3      | 19       | 36    |
| 8.00         | Pu<br>Ke ma | irata<br>etabari | GG       | 58    | 52                  |            | 1                | 02        | 07     | Biasan &                       | Sudutistiwa padla                             | 23       | 19       | 39               | 27      | 10       | 04    |
| .32          |             | Ke TR.           | 314      | 20    | 10                  |            | 21               | 14        | 00     | Bedalihat<br>Tinjah<br>Dilaras | waktu penilikan U/8<br>Jarak kutub - P        | GG       | 40       | 21               | 56      | 19       | 40    |
| J m          | P.Ki        | T.R              | 314      | 20    | 10                  |            | -                | -         |        | 0.000                          | G. Lentang - ø                                | 50       |          | 16               |         | 40<br>56 | 20    |
| 8.35         |             | a-               | 67       | 20    | 26                  |            | 67               | 51        | 40     |                                | Tinjah dilaras – O                            | 21       | 14-      | 00               | 22      | 29       | 32    |
| . 36         |             | -p               | 66       | 24    | 30                  |            | 67               | 37        | 40     |                                | Azimut Matahani                               | 67       | 00       | 0.3              | GG      | 54       |       |
| .37          | P.Ka        | -0               | 246      | 25    | 06                  |            | 292              | 41        | 10     | Titkan @                       | yang cikira<br>Azimut                         | GG       | 58       | 52               | 66      | 53       | 44    |
| .38          |             | et.              | 247      | 24    | 29                  |            | 292              | 54        | 20     | E.                             | (Purata ke matahari)<br>Selisih = Az-T ilikan | +        | -0       | 11               | 4       | 23       |       |
| urata (2)    | Call Col    | TR               | 134      | 20    | -                   |            | - 14             | =1        | =0     |                                | T.R yang ditilik                              |          |          |                  |         |          | 20    |
| 1 41         |             |                  |          | -0    | 10                  |            |                  |           | -      |                                | (Purata ke TR)<br>T.R. Sebenar                | 314      | 20       | 10               | 314     | 20       | 10    |
| 8.37         |             | -                |          | 1000  |                     |            | 22               | 31        | 32     | Purata<br>Tinjah               | (Sel+T.R. yang dibilik)<br>Aras ±             | 314      | 41       | -1               | 314     | 21       | .15   |
| 8.00         | Pu          | rata<br>atahari  | GG       | 52    | 39                  |            | 64               | 02        | 00     | Biasan &                       |                                               | -        |          | 6.               | -       |          | -     |
| .37          | Purata      | 0000000          | 314      | 20    | 10                  |            | 22               | 29        | 37.    | Bedailhat<br>Tinjah            | Tirusan 注<br>Bearing Gerid T.R.               | 314      | 20       | 40               | 216     |          | 48    |
| Kordinat     | Orinin      | L/R              | 3.4      |       |                     |            | -                |           |        | Diaras                         |                                               |          | 1        | 1000             | 314     | 20       | 27    |
|              |             |                  |          |       | m                   | Kordinat   | -                | -         | -      | m                              | Purata Bg. Gerid T.R.                         | 3        | 14       | 20               | -       | 30       |       |
| S Jumlah/S   | tesen I     |                  | 7177     |       |                     | Ste        |                  |           |        | 050 m                          | Diblik oleh                                   |          |          |                  |         |          |       |
| la milato de |             |                  | •        |       |                     |            | March 199        | - Y-      |        | 950 m                          |                                               | time     |          |                  |         |          |       |
| Jumlah/S     |             | 1.1.1.1.1.       | 0        | 20    | 10                  | Sel. G. B. | ijur = Jur<br>Se | n. x 0.0  | 3246 ± | 524                            | Dihitung oleh                                 |          |          |                  |         | -        | -     |
| G. Lintan    | g Origin    | u                | 4        | 56    | 45                  | Sel. G. Bu | ijur x Sair      | 1 G. Lint | ang -  | 48"                            |                                               |          |          |                  |         |          | 1     |
| G. Lintan    | g Steser    | U                | 5        | 16    | 56                  | T (-) /    | Lim              | Tinasan   | -      | 4.8"                           | Tarikh                                        |          |          |                  |         |          |       |

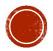

# SUN OBSERVATION ENTRY IN

| Penilik : ADAM ROSLI                                                                                                    | Info Observation Compute Origin Deleted Sun Obs<br>Set 2 Mengufuk<br>Waktu<br>i m TR 314.2010 Ki Ka * ' ''<br>8.35 ki 67.2026 0 0 67.5140                                                                                                    |
|----------------------------------------------------------------------------------------------------|----------------------------------------------------------------------------------------------------|
| T.R :       1       Info       Observation       Compute       Origin       Deleted Sun         Coord       Old Cass       Set       Mengufuk         Input :       Old Cass       Set       Gelm       Pugak         Buku :       1       Image: Transmission of the second second | 8.36       ki       66.243         8.37       ka       246.250         8.38       ka       247.242         Purata       TB2       134.201         1       m       Set       1         8.3700       Purata       66.533         Purata       314.201       Set       1         Dek.w tilk       23.1935       Purata TR       314.2010         Garis Lint       5.1657       TR       314.2122         Purata       314.201       Tikaian       21.1400       Aras +/-       0.0000         Laras       21.1400       Aras +/-       0.0000       Az Mthr       67.0004       Tirusan       -0.0048         OELETE       Previous       Mara       0.0112       Next       Purata Bg. Genid       314.2030       Previous         OK       OK       OK       OK       OK       OK       OK       OK |
| OK Cancel Apply                                                                                                    |                                                                                                    |

#### FIELD DATA BOOKING IN CONVENTIONAL FIELD BOOK

| Steses |                                        | BEARING / SUDUT                | P                                                                                                    | Deri<br>Str. | GARISAN          | Ke         | Sudut Pugak        | Jarok              | Suhu          | Jarak<br>Antara    | Jarak Muktamat               |
|--------|----------------------------------------|--------------------------------|----------------------------------------------------------------------------------------------------|--------------|------------------|------------|--------------------|--------------------|---------------|--------------------|------------------------------|
|        | Penyilang Kiri                         | Penyilang Kanan                | Purata                                                                                                    | +            | Bearing Multamat | +          | (±)                |                    | 6/6/2         | Tupang             |                              |
| Hum Da | ripada Ma                              | tahavi                         | 314 20 30                                                                                                    | 2            | 314 20 30        | 1          | 90 07 10           | 32.412             |               |                    | 32.412                       |
|        | 11 1 1 1 1 1 1 1 1 1 1 1 1 1 1 1 1 1 1 |                                |                                                                                                    | PKt          |                  | BEL        | 269 52 95          | (32.412)           |               |                    |                              |
|        |                                        | 1                              |                                                                                                    | 1 .          |                  |            |                    |                    |               |                    |                              |
| ·      | 314 20 30                              | 134 20 30                      | 136 08 20                                                                                                    | 2            | 136 08 20        | 3          | - H -              | 72.760             |               |                    | 72.760                       |
| (2)    | pk+                                    | and the Association of The Co. | C - 03                                                                                                    | 100000       |                  | bkt        |                    | 72.760             |               |                    | 1211.00                      |
| Sec. 2 | 136 08 20                              | 316 08 20                      | and the second second sec |              |                  | 1.0-1      |                    | 1-100/             |               |                    | 1                            |
|        |                                        |                                | 136 08 17                                                                                                    |              |                  |            |                    | 160                |               |                    |                              |
| 1      | 314-20 30                              | 134 20 30                      | 181 16 30                                                                                                    | 2            | 181 16 30        | 4          | - H -              | 8.468              |               |                    | 8.468                        |
| (2)    | phi                                    |                                |                                                                                                    |              |                  | BKC        |                    | (8.468)            |               |                    |                              |
| 4      | 181 16 20                              | 1 16 30                        |                                                                                                    | 1            |                  | 1          |                    |                    |               |                    |                              |
|        | And the second second                  |                                | 181 16 30                                                                                                    | -            |                  |            |                    |                    |               | and the Washington | CLEAR AND ADDRESS            |
|        | 316 08 20                              | 136 08 20                      | 253 51 15                                                                                                    | 3            | 253 51 10        | 5          | - H -              | 40.705             |               |                    | 40.705                       |
| (3)    | plet                                   |                                | C - 06                                                                                                    |              |                  | <b>pkt</b> |                    | (40.705)           |               |                    |                              |
| 5      | 253 51 15                              | 73 51 15                       |                                                                                                    |              |                  |            |                    |                    |               |                    |                              |
| -      |                                        |                                | 253 51 09                                                                                                    | 1            |                  | -          | 10120304000 211111 | TURE 2 ISS FLAWMEN | -             |                    |                              |
|        | 73 51 15                               | 253 51 15                      | 260 25 15                                                                                                    | 5            | 260 25 10        | G          | - H -              | 3-930              |               |                    | 3.930                        |
| (5)    | <b>PK</b> +                            |                                | M - 06                                                                                                    |              |                  | BKL        |                    | (3.930)            |               | *                  |                              |
| 6      | 260 25 10                              | 80 25 20                       |                                                                                                    |              |                  |            |                    |                    | - 21          |                    |                              |
|        | THE REPORT OF A PARTY AND A PARTY      |                                | 260 25 09                                                                                                    |              |                  |            |                    |                    |               |                    |                              |
| 3      | 73 51 15                               | 253 51 15                      | 257 22 20                                                                                                    | 5            | 252 22 10        | 7          | - H -              | 49.031             |               |                    | 49.031                       |
| (5)    | pet                                    |                                | c - 09                                                                                                    |              |                  | pk4        | (                  | 49.131)            | in the second |                    | 1                            |
|        | 252 22 20                              | 72 22 20                       |                                                                                                    |              |                  |            |                    |                    |               |                    |                              |
|        | TITLE THE REAL PROPERTY OF             |                                | 252 22 11                                                                                                    |              |                  |            |                    |                    |               |                    | I THE BUILDINGS OF THE PARTY |
| F      | 72 22 20                               | 252 22 20                      | 250 58.35                                                                                                    | 7            | 250 58 20        | g          | -H -               | 46-357             |               |                    | 46.357                       |
| (7)    | plot                                   |                                | 6 - 13                                                                                                    |              |                  | pkt        | 4                  | 46.357)            |               |                    |                              |
| 8      | 250 58 35                              | 70 58 35                       |                                                                                                    |              |                  |            |                    |                    |               |                    |                              |
|        |                                        |                                | 250 58 22                                                                                                    |              | 49               |            |                    |                    |               |                    |                              |

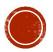

#### TRAVERSE OR LOT SKETCH IN CONVENTIONAL FIELD BOOK

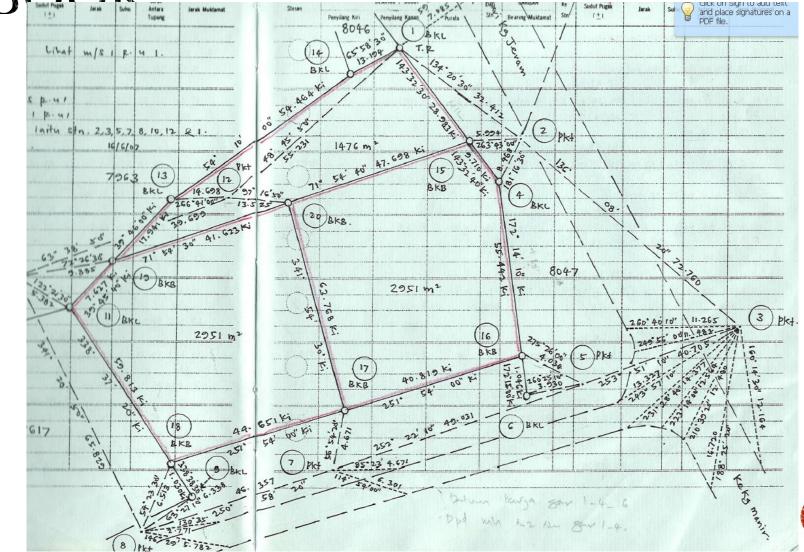

#### FIELD DATA ENTRY, FIELD BOOK & SKETCH IN ITOOLS

Field Book & Sketch will be auto generated

| [ - [MainFrame]                                                                                                    | II Field Book                                                                                                |                                               | ××    |
|----------------------------------------------------------------------------------------------------|----------------------------------------------------------------------------------------------------|-----------------------------------------------|-------|
| File FieldBook Correction Computation Record Tools Graphic                                                                                                    | <ul> <li>▲ ▶ </li> </ul>                                                                                     |                                               | - & × |
| *                                                                                                    | Show Deleted Lines Line - Search                                                                             |                                               |       |
| 🗐 🔲 💾 🚛 🖹 🗟 📾 🕼 K. K. K. K. K. K.                                                                                                    |                                                                                                    |                                               |       |
| PENVILANG         PENVILANG           KIRI         KANAN         PURATA           2         316.0820         136.0820         253,5115                                                                                                    | Differential Field Test A B                                                                                  | H 32.412 32.412<br>( 32.412)                  |       |
| 3 V Pkt                                                                                                    |                                                                                                    | 16-06-2007                                    |       |
| 5 253.5119 73.5111<br>253.5109                                                                                                    | C A<br>C pkt atas garisan A-B                                                                                | H 15.312 15.312<br>(15.312)                   |       |
| the second second | C B<br>Lihat ruangan atas<br>C A                                                                             | H 17.100 17.100<br>( 17.100)<br>15.312        |       |
| DFT Semakan Harian Datum Traverse<br>Cls Statement Chk Ang/Dist Check Angle                                                                                                    | A B                                                                                                    | 32.412 Jum                                    |       |
| CIS Statement CHX Ang/Dist Check Angle                                                                                                    | Datum Dari Matahari 314°20'30 2 314°20'30 1<br>Pkt BKL                                                       | 88°13'50 32.427 32.412                        | ~     |
| 140                                                                                                    | 314°20'30                                                                                                    | 16-06-2007                                    |       |
| 13 12 20                                                                                                    | 1 314°20'30 134°20'30 136°08'20 2 136°08'20 3<br>2 Pkt C1- 0°00'03 Pkt<br>3 136°08'24 316°08'16<br>136°08'17 |                                               |       |
| 1919                                                                                                    |                                                                                                    | 90°23'15 8.468 8.468<br>265°37'01 ( 8.468)    |       |
| 81 <b>9</b> 8                                                                                                    | 2 316°08'20 136°08'20 253°51'15 3 253°51'10 5<br>3 Pkt C1- 0°00'06 Pkt<br>5 253°51'19 73°51'11 253°51'09     | 88°57'09 40.712 40.705<br>271°02'51 ( 40.712) |       |
| Ready                                                                                                    |                                                                                                    |                                               | y SCF |

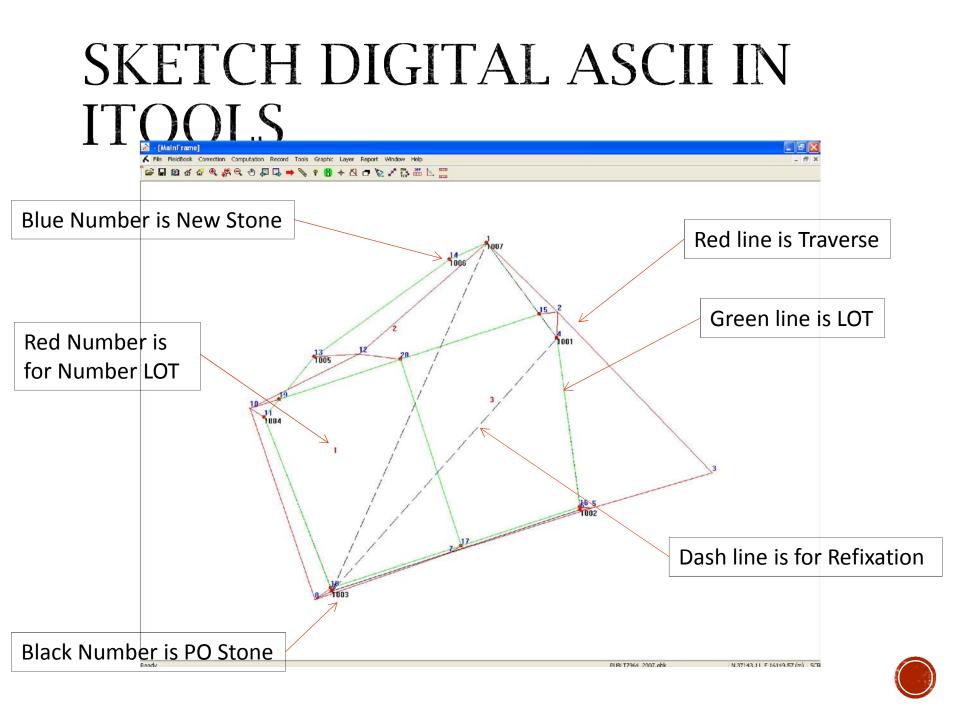

### DEFINITION & COMPUTATION

- 1. Coordinate
  - Min with 3 fix coordinate from NDCDB Coordinate (need to check in J2U website)
- 2. Traverse
  - To Compute Traverse Misclosure by definition (Loop Close / Open Traverse)
  - To Compute Accuracy for Fix point to Fix point
  - To bring over the Coordinate
- 3. Lot
  - To define Lot Boundaries
  - To Compute Lot Misclosure & Area
- 4. Direct Line (Missing Line)
  - Can Auto search after Lot Definition
- 5. Connection Line (if Any)
- 6. Area Comparison (Precomp vs Surveyed) after import PU ASCII (Precomp ASCII)

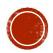

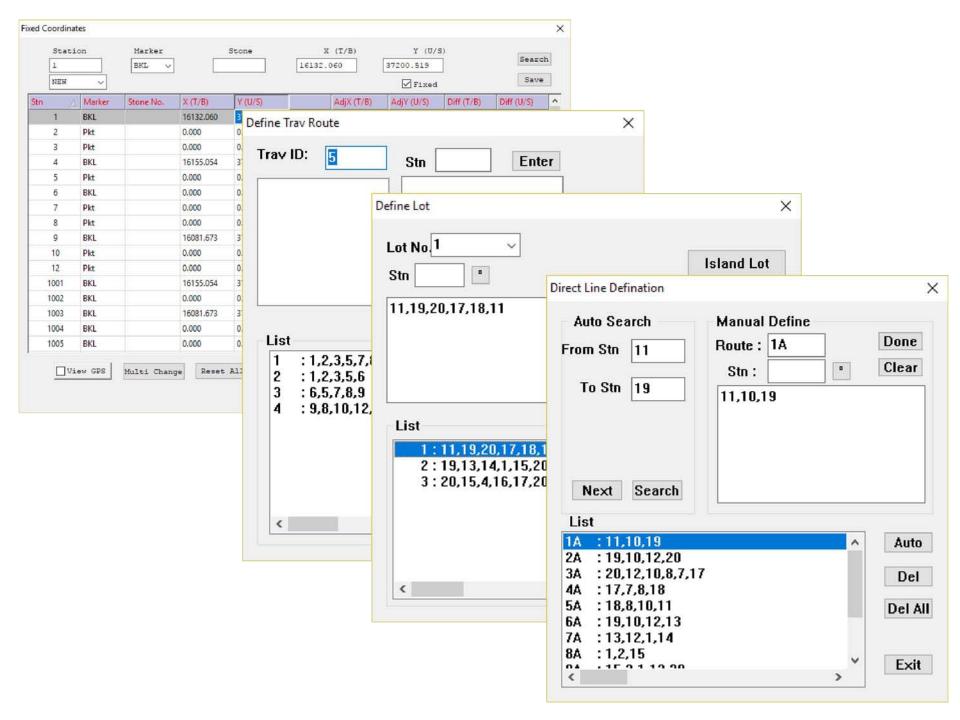

| $\mathbf{C}\mathbf{C}$     |                                                                                                    |                                                                                                    | דידי א י                                                                                                    | Computation                                          |                                                 |                                       | ×                                   |
|----------------------------|----------------------------------------------------------------------------------------------------|----------------------------------------------------------------------------------------------------|----------------------------------------------------------------------------------------------------|------------------------------------------------------|-------------------------------------------------|---------------------------------------|-------------------------------------|
| Computation                | JV                                                                                                    | IPUT                                                                                                    | All                                                                                                    | O Traverse<br>O Direct Ln<br>O Mean Line<br>O Coord. | ○ Lot<br>○ Conn Line<br>④ SKL Lot<br>○ SKL Area | () All                                | eset Coord<br>el Comp Ln<br>Compute |
| O Direct Ln<br>O Mean Line | ○ Conn 1<br>○ SKL Lo<br>○ SKL Lo<br>○ SKL Lo<br>○ SKL Lo<br>○ Trav<br>○ Dire<br>○ Mear<br>● Coor<br>1 1<br>2 1<br>3 1<br>4 1<br>5 1<br>6 1<br>7 1<br>8 1<br>9 1<br>1 1<br>1 2<br>1 3<br>1<br>4 1<br>5 1<br>6 1<br>7 1<br>8 1<br>9 1<br>1 1<br>2 1<br>3 1<br>4 1<br>5 1<br>6 1<br>7 1<br>8 1<br>9 1<br>1 1<br>2 1<br>3 1<br>4 1<br>5 1<br>6 1<br>7 1<br>8 1<br>9 1<br>1 1<br>1 1<br>5 1<br>6 1<br>1 1<br>1 1<br>5 1<br>6 1<br>1 1<br>1 1<br>1 1<br>1 2 1<br>3 1<br>1 4 1<br>5 1<br>6 1<br>1 1<br>1 1<br>5 1<br>6 1<br>1 1<br>1 1<br>5 1<br>6 1<br>1 1<br>1 1<br>5 1<br>6 1<br>1 1<br>1 1<br>5 1<br>6 1<br>1 1<br>1 1<br>5 1<br>6 1<br>1 1<br>1 1<br>5 1<br>6 1<br>1 1<br>1 1<br>5 1<br>6 1<br>1 1<br>1 1<br>1 1<br>1 1<br>1 1<br>1 1<br>1 1<br>1 1<br>1 | O Direct Ln<br>O Mean Line<br>O Coord.<br>TRAVERSE MISCI<br>T 1 : 1,2,3,8<br>Latit : 0.000<br>Tikaian Lurus:<br>T 2 : 1,2,3,8<br>Latit : 0.000<br>Tikaian Lurus:<br>T 3 : 6,5,7,8<br>Latit : -0.010<br>Tikaian Lurus:<br>T 4 : 9,8,10,<br>Latit : 0.010<br>Tikaian Lurus:<br>DIRECT LINE<br>IA : 11,10,19<br><<br>IM=L. Misc TD<br>BKL 16<br>BKL 16<br>BKL 16<br>BKB 16149.284 : | 5,7,8,10,12,1<br>Depat : -0.002<br>1:264365 Jumla<br>5,6<br>Depat : 0.000<br>1:0 Jumlah Jar<br>5,9<br>Depat : 0.003<br>1:9888 Jumlah<br>12,1<br>Depat : -0.004<br>1:14975 Jumlah<br>=Total Dist L=3<br>37177.207 COMPUT<br>37114.463 COMPUT | TED                                                  | Tiada Tikaian<br>- PASSED                       | Reset Coord<br>Del Comp Ln<br>Compute |                                     |
|                            |                                                                                                    |                                                                                                    |                                                                                                    |                                                      |                                                 |                                       |                                     |

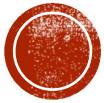

# BASELINE & REFIXATION

#### PO LINE ENTRY & MATCH PO & NIEW

| AtStn         | / ToStn    | Bea      | ring      | Distan     | ice     | Plar   | No.     | Ар       | Date   | Unit      | Class | Тур | e Dup            | UPI          | Total:  |         |         |
|---------------|------------|----------|-----------|------------|---------|--------|---------|----------|--------|-----------|-------|-----|------------------|--------------|---------|---------|---------|
| 001           | 1002       |          | .1400     | 56.490     | _       | 0590   | )04     | 190      | 871228 | М         | 2     | 4   | 1                | 110405000796 | 7       |         |         |
| 002           | 1003       | 251.     | .5430     | 85.220     | 6       | 0590   | 04      | 19       | 871228 | м         | 2     | 4   | Match [          | O and New St |         | -/      | ;       |
| 003           | 1004       | 338.     | .3700     | 60.830     | í.      | 0590   | 04      | 19       | 871228 | м         | 2     | 4   | viaccii r        |              | n       |         |         |
| 004           | 1005       | 39.4     | 1530      | 25.560     |         | 0590   | )04     | 190      | 871228 | м         | 2     | 4   | F                | O Stn        | New St  | tn      | SKL Stn |
| 005           | 1006       | 54.0     | 930       | 54,450     |         | 0590   | )04     | 19       | 871228 | м         | 2     | 4   | 1001             |              | 19      |         |         |
| 006           | 1007       | 65.5     | 800       | 13.190     | l.      | 0590   | )04     | 19       | 871228 | м         | 2     | 4   | 1002             |              | 2       | ( defen |         |
| 007           | 1001       | 143.     | .3230     | 38.690     |         | 0590   | )04     | 19       | 871228 | M         | 2     | 4   | 1003             |              | 20<br>3 |         |         |
|               |            |          |           |            |         |        |         |          |        |           |       |     | 1005             |              | 4       |         |         |
| 6             |            |          |           |            |         |        |         |          |        |           |       |     | 1006             |              | 5       |         |         |
|               |            |          |           |            |         |        |         |          |        | -         |       | 1   | 1007             |              | 7       |         |         |
| Bearing       | Distance   | Plan No. | ApDat     | e U        | Init    | Class  | Type    | UPI      |        |           |       |     |                  |              | 8       | ~       |         |
| 172,1400      | 56.490     | 059004   | 19871     | .228 M     | 1       | 2      | 4       | 1104     |        | Set Curre | ent   |     | PO an            | d New        | 9       |         |         |
|               |            |          |           |            |         |        |         |          |        | Del. Reco | ord   |     | 100              |              | - 4     |         | Match   |
| PO Brg/Dist   |            |          | _         |            |         |        |         |          |        |           |       |     |                  |              |         |         | Match   |
| AtStn:        | 1001       |          | ToStn:    | 002        |         |        |         |          |        | Change St | InID  |     | PO an            | d SKL        |         |         |         |
| Brg:          | 172.1400   |          | Dist: 5   | 6.490      |         |        |         |          |        | Add Ner   | W     |     | 100              | 1            | -       |         | Match   |
|               | Boundary I | Line     | C         | ) Connecti | on Line | 6      |         |          |        | Modify    |       |     | Existing         | g Matches:   |         |         |         |
| Additional In | formation  |          |           |            |         |        |         |          |        |           |       |     | 1001 -<br>1002 - |              |         | 1       | Delete  |
|               | 28-Dec -87 | Pla      | an No.: 0 | 59004      |         | Class  | . 2     |          | ~      |           |       |     | 1002 -           |              |         |         |         |
| UPI           |            |          |           |            |         |        | • [     |          |        |           |       |     | 1004 -           |              |         |         | ОК      |
| Negeri        | TERENGGAN  | U        |           | ~          |         | Seksye | n 00    | 0        |        |           |       |     | 1005 -           | 13           |         |         |         |
| Daerah        | KUALA TERE | NGGANU   |           | ~          |         | Lo     | t 79    | 64       |        |           |       |     |                  |              | Cancel  |         |         |
|               | (M)BELARA  |          |           | ~          |         | UPI No | . Terre | 04050007 |        |           |       |     |                  |              | Cancel  |         |         |

#### PO & NEW COMPARISON, PO ADJUSTMENT AND REFIXATION

| , 122 ⊕ to ≪ m < C ≠ to = | • • • • • • • • • • • • • • • • • • •                                                                                                    |                     |      | 677      |                                                                                                 |
|---------------------------|----------------------------------------------------------------------------------------------------|---------------------|------|----------|-------------------------------------------------------------------------------------------------|
| 1006                      | New Lines                                                                                                    | Brg & Dist New Line |      |          | Laute au                                                                                        |
| 2                         | AtStn 9 V ToStn 1 V New Search More                                                                                                    | From                |      | 0        | Setting Out                                                                                     |
| 12 / 1001                 | 9,8,10,12,1                                                                                                    |                     | 8    | 243.2720 | 🕂 🖌 🚣 👜 Trav 💖 ONE                                                                              |
| 1905                      | 9,0,10,12,1                                                                                                    | -                   | 10   | 341.2050 |                                                                                                 |
|                           | PO Lines                                                                                                    |                     | 12   | 63.3850  | At 10 V To 1004 V Search                                                                        |
| 1 / / /                   | AtStn 1003 V ToStn 1007 V PO Search More                                                                                                    |                     | 1    | 48 4550  | 10,8,9,1004                                                                                     |
|                           | 1003, 1004, 1005, 1006, 1007 ~                                                                                                    | K                   |      | 140.411  | Use Adjusted PO 🗹 re-compute Search More                                                        |
| 65                        | Bearing Distance View Brg Dist >>>                                                                                                    | Brg & Dist PO Lines | s    |          | Back Stm V Find Bck Bg                                                                          |
| 1002                      | Bearing         Distance         View Brg Dist           New         203.5530         124.242         re-compute                                 | From                |      | 0        |                                                                                                 |
| V/                        | PO 203.5500 124.211 Clear                                                                                                    | 1003                | 1004 | 338.3700 | Back Brg 243.3851 Set Brg                                                                       |
| 8 1003                    | DB 0.0030 DD 0.031 DC 0.005 (20m DP 0.036                                                                                                    | 1004                | 1005 | 39.4530  | Bearing Distance                                                                                |
| - 1003                    | Log PO / New                                                                                                    | 1005                | 1006 | 54.0930  | Computed 122.2010 5.383                                                                         |
|                           | O Good                                                                                                    |                     | 1007 | 65 5800  | Reading States                                                                                  |
|                           | O Accept                                                                                                    | <                   | -    |          | Difference                                                                                      |
|                           | Oout                                                                                                    |                     |      |          |                                                                                                 |
|                           | 1-4 Good -0.0000 , 0.002m, TD= 38.692 C= 0.001/20m, D= 0.002m, [New Rc<br>4-9 Good -0.0010 , 0.011m, TD= 110.371 C= 0.002/20m, D= 0.012m, [New F |                     |      |          | Status:                                                                                         |
|                           | 9-1 Good -0.0000 , 0.013m, TD= 124.242 C= 0.002/20m, D= 0.013m, [New F                                                                           |                     |      |          | (10-1004) 122.2010 , 5.383m [Route: 10,8,9,1004] Delete Log                                     |
|                           |                                                                                                    |                     |      |          | (1-1006) 245.5830 , 13.193m [Route: 1,1006]<br>(12-1005) 236.2740 , 67.432m [Route: 1,1006,100] |
|                           | Del Log Del ALL Log Log PO/New View PO/New                                                                                                    |                     |      |          | (12-1005) 236.2740 , 67.432m [Koute: 1,1006,100]<br>Del All Log                                 |
|                           | Base                                                                                                    |                     |      |          | Print Log                                                                                       |
|                           | 1 - 4 (1007 - 1001)   -0.0000 , 0.002m, 0.001/20m, D = 0.002m                                                                                    |                     |      |          |                                                                                                 |
|                           | 4 - 9 (1001 - 1003)   -0.0010 , 0.011m, 0.002/20m, D= 0.012m<br>9 - 1 (1003 - 1007)   0.0030 , 0.031m, 0.005/20m, D= 0.036m                      |                     |      |          | Move Up                                                                                         |
|                           |                                                                                                    |                     |      |          | Move Down                                                                                       |
|                           | Del Base Del ALL Base Save Base Adjust & Refix View Base                                                                                         |                     |      |          | Move Down                                                                                       |

N 37214.58 E 16530.77 (m) SCI

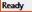

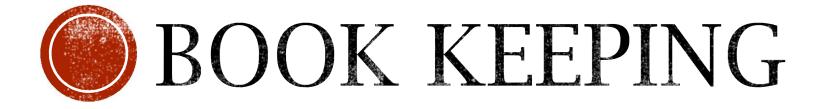

#### BOOKKEEPING

| ne                     | Brg                     |             | Dist     | Туре       |                   | lime    | Date      | Status   | Seq ^      | 16-Jun -07 🔲 🔻 | Random All Tim |
|------------------------|-------------------------|-------------|----------|------------|-------------------|---------|-----------|----------|------------|----------------|----------------|
| 1                      | 314°20                  | 30 3        | 32.412   | DATUM      |                   | 8:56:05 | 6/06/2007 |          | 1          |                |                |
| 3                      | 136°08                  | <b>17</b> 7 | 72.760   | TRAV       | •                 | 9:11:01 | 6/06/2007 |          | 2          | 9:11:01 AM 📫   | Adv Random Tim |
| 4                      | 181°16                  | 30 8        | 3.468    | TRAV       | c                 | 9:20:38 | 6/06/2007 |          | 3          | UP Save        | Random Time    |
| 5                      | 253°51                  | '09 4       | 10.705   | TRAV       | c                 | 9:35:09 | 6/06/2007 |          | 4          | UP Save        |                |
| 6                      | 260°25                  | 17 F. C. 19 | 3.930    | TRAV       |                   |         | 6/06/2007 |          | 5          | DOWN Delete    | Delete All     |
| 7                      | 252°22                  |             | 19.031   | TRAV       | -                 |         | 6/06/2007 |          | 6          | <b>CO</b>      |                |
| 8                      | 250°58                  |             | 46.357   | TRAV       |                   |         | 6/06/2007 |          | 7          | GO             |                |
| Ð                      | 63°27                   |             | 5.338    | TRAV       |                   |         | 6/06/2007 |          | 8          | Find           | -              |
|                        | 341°20                  |             | 55.829   | TRAV       |                   |         | 6/06/2007 |          | 9 ~        | 13             |                |
|                        |                         |             |          |            |                   |         |           |          | >          |                |                |
| 2 💌                    | Pkt<br>3                | 136.0824    | 316,0816 | C -0.0003  | Pkt 💌             |         | Pkt       | 271.3458 | 72.788     | Trav           |                |
| FI                     | Semakan Ha              | arian       | Datum    | [raverse ] | Prod Line         | Prod Li | ne SP     | Online   | Deduced Ln | Brg Cls        |                |
|                        | ment Ch                 | k Ang/Dist  | Check    | Angle (    | Check Dist.       | Offset  | TT Ma     | ark Mea  | an Line    | Party Wall     |                |
| Cls State              | 5                       |             |          |            |                   |         |           |          |            | ^              |                |
| Cls State<br>ka surat: |                         |             |          |            |                   |         | Sudut     |          | Jarak      |                |                |
| a surat:<br>P<br>sen K | Penyilang Pe<br>Tiri Ka | anan        | Purata   | Dari M     | Bering<br>uktamad | Ke      | Zenith    |          | Muktamad   |                |                |

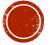

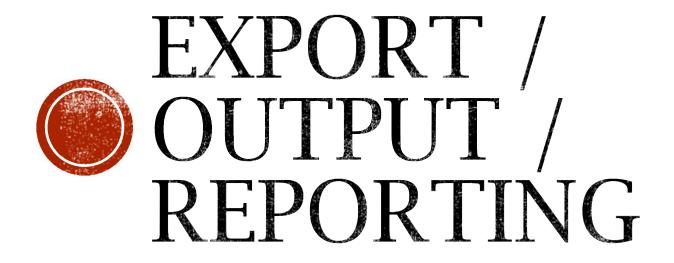

#### REPORT: FIELD BOOK & SUN ORSERVATION

🛛 🔜 🔊 - 😈 🖨 🞑 🔫 PUBLT7964\_2007.doc [Compatibility Mode] - Microsoft Word 🛛 🗗 🖾

Home Insert Page Layout References Mailings Review View

♡ (?)

AND AND AND A

-----

|      |          | Penyilang  |                 |                        |          | Bering     |          | Sudut                     |          | ÷      |                                        |              |                        | APAN MATAHAR               |                      |                      |              |                       |           |
|------|----------|------------|-----------------|------------------------|----------|------------|----------|---------------------------|----------|--------|----------------------------------------|--------------|------------------------|----------------------------|----------------------|----------------------|--------------|-----------------------|-----------|
| Stea |          | Kiri       | Kanan           | Purata                 | Dari     | Muktamad   | Ke       | Pugak                     |          |        | Penilik ADAM ROSI                      |              | A                      | ari Sabtu                  | Taris                | ah 16 B              | ulan Jub     | Tahun 2007            |           |
|      |          | Differenti | al Field Test   |                        | λ        |            | В        | H                         | 32.4     | 3-1-2  | Stesen 2 T.R.                          | 1 B.R.       | 1 Mə                   | . Siri Alat<br>Negeri TREN | Contract of the      | Bah. Ara             | s Ufuk = a _ | <u></u> 5             |           |
|      |          |            |                 |                        |          |            |          |                           |          | 4 -    | 1                                      | Set 1        |                        | 1                          | 1                    |                      | Set 2        |                       | 1         |
| с    |          | nkt atas g | arisan A-B      |                        | c        |            | λ        | H                         | 15.2     |        | Waktu                                  | (ddd.mmss)   | Gelembung              | Pugak                      | Waktu                |                      | (ddd.mmas)   | Gelenbung             | Pugak     |
|      |          | 1          |                 |                        |          |            |          |                           |          | -      | j.mmss   TR                            | 314.2010     | Ki Ka                  |                            | j.m.55               | ITR                  | 314.2010     | Ki Ka                 | 1         |
|      |          |            |                 |                        |          |            |          |                           |          | 9-1    | 08.2000 P.Ki 0+                        | 67.1522      |                        | 69.0559                    | 1                    | P.KE 0+              | 67.2026      | 0 0                   | 67.5140   |
|      |          |            |                 |                        | c        |            | В        | Н                         | 17.1     | .1     | 08.3200 P.Ka +0                        | 246.4036     | 0 0                    | 291.2409                   | 1 States             | 1 1                  | 246.2506     | 0 0                   | 292.4110  |
|      |          | Lihat ruan | gan atas        |                        | c        |            | A        |                           | ( 17.1   |        | 00.3300                                | 247.1924     | 0 0                    | 291.3909                   | 08.3000              |                      | 247.2429     | 0 0                   | 292.5420  |
|      |          |            |                 |                        | A        |            | В        |                           |          | -      | T.R                                    | 134.2010     |                        |                            |                      | T.R                  | 134.2010     |                       |           |
|      |          |            |                 |                        |          |            |          |                           |          | 6.     | ··                                     |              |                        | ··                         | ··                   |                      |              |                       |           |
| Datu | Dari     | Matahari   |                 | 314°20'30              | 2<br>Pkt | 314°20'30  | 1<br>BKL | 88°13'50<br>271°46'10     | ( 32.4   | 9      | Purata Waktu                           | 0.32.00      | Purata<br>  Altitud(H) |                            | Purata W             | aktu                 | 0_3700       | Purata<br>Altitud (H) | 22.3133   |
|      |          |            |                 | 314°20'30              |          |            |          |                           |          | 1-1-   | Purata Mengufuk<br>ke Matahari         | 66.5852      | Biasan e<br>Begalihat  | 0.0207                     | Purata M<br>ke Matah | lengufuk<br>lari     | 66.5339      | Biasan é<br>Begalihat | 0.0159    |
|      |          |            |                 |                        |          |            |          |                           |          |        | Purata T.R                             | 914.2010     | Altitud Di             | 21.1400                    | Purata T             | .R                   | 314.2010     | Altitud Di            | 22.2934   |
| 2    | 1<br>Fkt | 314°20'30  | 134°20'30<br>C1 | 136°08'20<br>- 0°00'03 | 2        | 136°08'20  | 2<br>Fkt | 88°25'02<br>271°34'58     |          | 11     | ii                                     |              |                        |                            | i                    | i                    |              |                       |           |
|      | 3        | 136°08'24  | 316" 08'16      | 136*08'17              |          |            |          |                           | 1        | 19     |                                        | U/S          |                        | 0.00m                      | Koordina             | to Origin            | T/B          |                       | 1 0.00ml  |
|      |          |            |                 | 130 00 17              |          |            |          |                           |          | 14     | Stesen U/S                             |              |                        | 37177.34m                  | Stesen 1             | 75                   |              | -                     | 16155.95n |
|      | 1        | 314°20'30  | 134°20'30       | 181°16'30              | 2        | 181°16' 30 | 4        | 90°23'15                  | 8.4      | -      | Jum/Sel U/S                            |              |                        | 27177.24m                  | Jum/Sel              | T/B                  |              |                       | 16155.95m |
| 2    | Pkt 4    | 181°16'31  | 1º16'28         |                        |          |            | BKL      | 269*37'01                 | ( 8.4    | 111    | Jum/Selx0.03256                        |              |                        | II                         | Jum/Selx             |                      |              |                       | 0.0844    |
|      |          |            |                 | 181°16'30              |          |            |          |                           |          | -19    | G.Lintang Origin                       |              |                        | 1                          | States and           | 1997 (1997 (1997)    | in G.Lintang |                       | -0.0048   |
|      |          |            |                 |                        |          |            |          |                           |          | 1.12   | G.Lintang Stesen                       | 0            |                        | 5.1007                     | T(-)/B(+             | ) iirusan            |              |                       | -0.0048   |
| 3    | 2<br>Pkt | 316°08'20  | 136°08'20<br>C1 | 253°51'15<br>- 0°00'06 | 3        | 253°51'10  | 5<br>Pkt | 88° 57' 09<br>271° 02' 51 |          | 1      | Sudutistiva pada                       | wakou Penil: | ikan                   | 23.1939                    | Sudutis              | tiwa pada            | waktu Penil  | ikan                  | 23.1939 1 |
|      | 5        | 253°51'19  | 73*51'11        | 253°51'09              |          |            |          |                           | 10/12/22 | 1 - 18 | Asimut matahari y                      |              | 1000E                  | 67.0004                    | L.                   | and the second       | yang dikira  | 1997 - 22             | 66.5445   |
|      |          |            |                 |                        |          |            |          |                           |          | +19+   | Tanda Rujuk seben<br>(Purata TR + As - | Purata Ke I  | Matahari)              | 314.2122                   | Tanda P<br>(Purata   | ujuk sebe<br>TR + Az | - Purata Ke  | Matahari)             | 314.2116  |
|      |          |            |                 |                        |          |            |          |                           |          | - 102  | Aras                                   |              |                        | 0.0000                     | Aras                 |                      |              |                       | 0.0000    |
|      |          |            |                 |                        |          | 100 C      |          |                           |          | 1      | Tirusan                                |              |                        | -0.0048                    | Tirusan              |                      |              |                       | -0.0048   |
| 2 of | 6        | Words: 83  | 4 English       | (U.S.)                 |          | 1          |          | 3 📰 80%                   | 0        | 1:+2]  | Bearing grid TR                        |              |                        | 314.2033                   | Bearing              | grid TR              |              |                       | 314.2027  |
| _    |          |            |                 |                        |          |            |          |                           | ~        | N.     | Purata Bearing Gr                      |              |                        |                            |                      |                      |              | 2030                  |           |

# EXPORT FIELD SKETCH TO DXF

| 🗃 Open Layer       |                                                            |  |
|--------------------|------------------------------------------------------------|--|
| Export Layer (DXF) |                                                            |  |
| a                  | \$\$ \$ \$ \$ \$ \$ \$ \$ \$ \$ \$ \$ \$ \$ \$ \$ \$ \$ \$ |  |

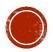

#### EXPORT ASCII

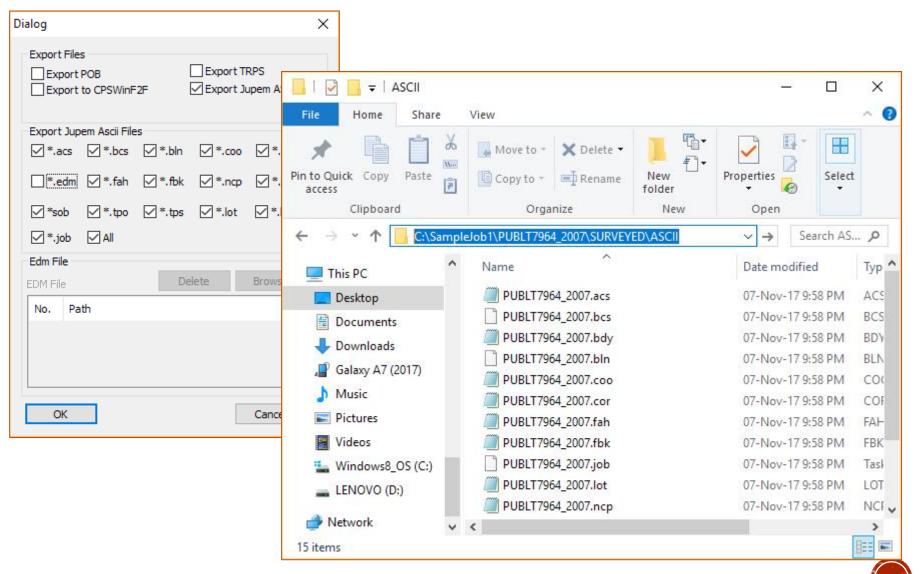

#### 16 ASCII

JTB hendaklah menghantar format data berdigit dalam bentuk ASCII yang terdiri daripada:

- i. .fbk Field Observation Data
- ii. .cor Corrections
- iii. .sob Solar Observation Data
- iv. .bcs Bearing Close Statement
- v. .acs Area Comparison
- vi. .ncp Deduced Field Data
- vii. .tps Traverses
- viii. .lot Lot Details
- ix. .bdy Bearing, Distance & Coordinates
- x. .job Job Details
- xi. .edm EDM Test
- xii. .fah Fahrasat
- xiii. .coo Coordinates Information
- xiv. .bln Base Line
- xv. .tpo Topography
- xvi. .po Old Value

- Serta;
- i. .xml Digital Signature

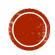

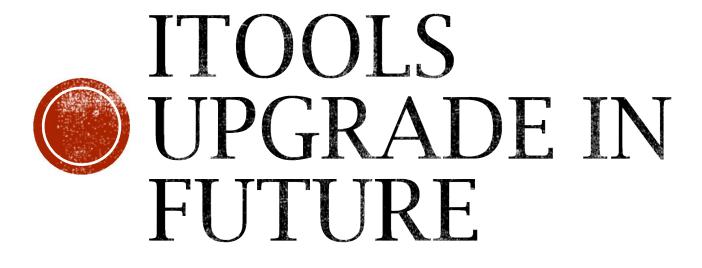

- 1. Precomp PU ASCII Processing
- 2. Export StarNet DAT
  - For Least Square Adjustment

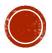

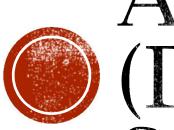

# ASCII CHECKER ) (DIFFERENT SOFTWARE)

#### ASCII CHECKER FOR 16 ASCII

| H FBK CO       | R SOB BC  | 5 ACS | COO EDM    | NCP TPS               | TPO BLN                | PO BDY                 | LOT JO | ов 🧲    |              |
|----------------|-----------|-------|------------|-----------------------|------------------------|------------------------|--------|---------|--------------|
| FileName       | FileNo    | StnNo | Туре       | Serial                | North                  | East                   | Code   | Remarks | Str. No.     |
| PUBLT          | 7964_2007 | 19    | BKB        |                       | 37149.478              | 16064.375              | 4      |         | Search       |
| PUBLT          | 7964_2007 | 4     | BKL        |                       | 37169.397              | 16155.054              | 9      | 1       | Search       |
| PUBLT          | 7964_2007 | 3     | Pkt        |                       | 37125.404              | 16205.657              | 4      |         | Star Row Col |
| PUBLT          | 7964_2007 | 2     | Pkt        | -                     | 37177.865              | 16155.241              | 4      |         |              |
| PUBLT          | 7964_2007 | 1     | BKL        | 8                     | 37200.519              | 16132.060              | 9      | !       |              |
| PUBLT          | 7964_2007 | 12    | Pkt        | -                     | 37164.116              | 16090.525              | 4      |         |              |
| PUBLT<br>PUBLT | 7964_2007 | 13    | BKL<br>Pkt | 1                     | 37163.266<br>37146.496 | 16075.852<br>16054.951 | 4      | 1       |              |
| PUBLT          | 7964_2007 | 10    | BKL        |                       | 37146.496              | 16059.497              | 4      | 1       |              |
| 0 PUBLT        | 7964_2007 | 16    | BKB        |                       | 37114.463              | 16162.544              | 4      |         |              |
| 1 PUBLT        | 7964_2007 | 20    | BKB        | -                     | 37162.402              | 16103.941              | 4      |         |              |
| 2 PUBLT        | 7964_2007 | 17    | BKB        | 10                    | 37101.788              | 16123.742              | 4      | 0       |              |
| 3 PUBLT        | 7964_2007 | 14    | BKL        |                       | 37195.147              | 16120.009              | 4      |         |              |
| 4 PUBLT        | 7964_2007 | 9     | BKL        | 8                     | 37086.962              | 16081.673              | 9      | į.      |              |
| 5 PUBLT        | 7964_2007 | 15    | BKB        |                       | 37177.212              | 16149.281              | 4      |         |              |
| 6 PUBLT        | 7964_2007 | 8     | Pkt        |                       | 37084.129              | 16076.003              | 4      |         | Description  |
| 7 PUBLT        | 7964_2007 | 7     | Pkt        |                       | 37099.238              | 16119.828              | 4      | 1       |              |
| 8 PUBLT        | 7964_2007 | 6     | BKL        |                       | 37113.429              | 16162.683              | 4      |         |              |
| 9 PUBLT        | 7964_2007 | 5     | Pkt        |                       | 37114.084              | 16166.558              | 4      |         |              |
| 0 PUBLT        | 7964_2007 | 18    | BKB        |                       | 37087.921              | 16081.298              | 4      |         |              |
|                |           |       | 101.9      | 191<br>12 20<br>8 217 | 18<br>• M<br>• M       | 3                      |        |         |              |

Checker for 16 ASCII File except \*.EDM

If have any Error the box Description will detail the error where to fixed it.

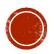

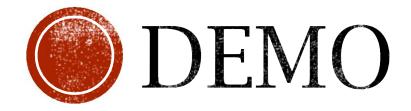

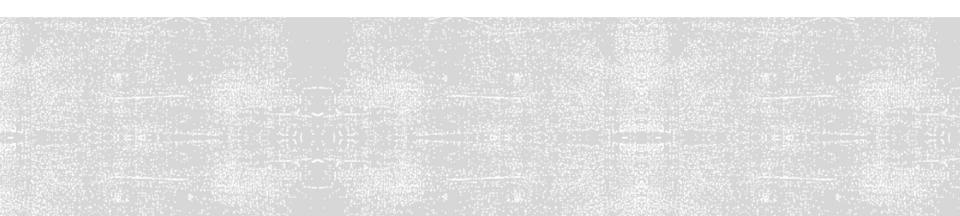

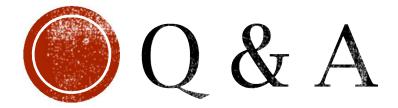

## Thanks ③